Vol.3. No.12, Desember 2020, pp. 1843~1855 **P-ISSN : 9800-3456**  $\Box$  1843 **E-ISSN : 2675-9802**

# *E-Surveillance Location* **Untuk Membuka Cabang Baru Pada Si Bolang Durian Menggunakan Metode** *Weight Aggregated Sum Product Assesment*

## **Ela Frianti Tindaon \*, Dicky Nofriansyah\*\*, Azlan\*\***

\* Program Studi Sistem Informasi, STMIK Triguna Dharma \*\* Program Studi Sistem Informasi, STMIK Triguna Dharma

**Article history:** Received Dec 12<sup>th</sup>, 2020 Revised Dec 20<sup>th</sup>, 2020 Accepted Dec  $30<sup>th</sup>$ , 2020

### **Keyword:**

*Sistem Pendukung Keputusan, WASPAS, Menentukan Lokasi Cabang Baru*

## **Article Info ABSTRACT**

*Si Bolang Durian merupakan salah satu toko durian di kota Medan dan berada dibawah naungan PT. Sera Neta Jaya. Pada PT. Sera Neta Jaya dalam pengambilan keputusan menentukan lokasi untuk membuka cabang baru pada Si Bolang Durian terdapat suatu permasalahan yang dimana pengambilan keputusan dilakukan secara manual dan dapat mengakibatkan kesalahan dalam pengambilan keputusan dalam menentukan lokasi cabang baru pada Si Bolang Durian. Oleh Karena itu diperlukan adanya Sistem Pendukung Keputusan dengan menggunakan metode WASPAS dalam menentukan lokasi cabang baru pada Si Bolang Durian dan di implementasikan pada aplikasi berbasis desktop yang mampu membuat laporan prioritas pembangunan. Hasil program ini menunjukkan bahwa sistem yang dibangun dapat membantu pihak PT. Sera Neta Jaya dalam pengambilan keputusan menentukan lokasi cabang baru pada Si Bolang Durian.*

> *Copyright © 2020 STMIK Triguna Dharma. All rights reserved.*

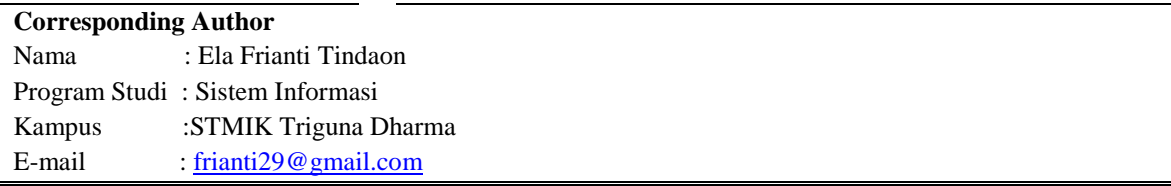

## **1. PENDAHULUAN**

Seiring dengan perkembangan zaman, teknologi komputer dan informasi mengalami peningkatan dan kualitas sehingga mendorong timbulnya akan informasi komputer disegala bidang dan diiringi dengan perubahan ekonomi yang berkembang sangat pesat. Persaingan bisnis yang kuat dalam dunia bisnis ini membuat perusahaan semakin ingin meningkatkan dan mengembangkan wilayah pemasaran produknya agar dapat bersaing dengan kompetitor. Kondisi tersebut semakin memacu para pebisnis untuk menerapkan suatu strategi pemasaran untuk meningkatkan penjualan produk mereka. Pada dasarnya bahwa semakin luas wilayah pemasaran suatu produk maka akan semakin kuat posisi suatu perusahaan[1].

Dalam membangun lokasi khususnya pembukaan cabang baru tidaklah mudah karena secara umum kriteria lokasi menggunakan pendekatan estimasi biaya, memaksimalkan laba, pendekatan pasar dan daya tarik pelanggan agar dapat diterima dengan mudah oleh konsumen sehingga tidak menimbulkan kerugian yang dapat mempengaruhi pendapatan suatu perusahaan[2]. Pemilihan lokasi untuk membangun cabang baru yang tepat merupakan sebuah permasalahan yang sedang dihadapi oleh PT. Sera Neta Jaya dikarenakan, terjadi kesalahan dalam pemilihan lokasi. Akibatnya salah satu cabang Si Bolang Durian yaitu Si Bolang Durian Bandung mengalami kerugian yaitu pendapatan tidak sesuai dengan yang diharapkan, sehingga mengurangi pendapatan dari PT. Sera Neta Jaya.

Untuk mencegah terjadinya kesalahan penempatan lokasi cabang baru tersebut serta untuk membantu pihak PT. Sera Neta Jaya dalam pengambilan keputusan penentuan lokasi cabang baru, dibutuhkan sebuah sistem yang dapat memberikan gambaran lokasi dan membantu merekomendasikan lokasi untuk penempatan cabang baru yaitu Sistem Pendukung Keputusan. Sistem Pendukung Keputusan merupakan suatu sistem yang memperoleh hasil alternatif keputusan dalam menangani suatu masalah yang terstruktur ataupun tidak terstruktur dengan menggunakan data dan model.

Dalam Sistem Pendukung Keputusan terdapat beberapa metode yang dapat digunakan sebagai alat bantu dalam menyelesaikan suatu masalah. Salah satunya yaitu menggunakan metode *Weight Aggregated Sum Product Assesment* (WASPAS)[3]. Metode WASPAS merupakan metode yang dapat mengurangi kesalahan- kesalahan atau mengoptimalkan dalam penaksiran untuk pemilihan nilai tertinggi dan terendah[4].

## **2. METODE PENELITIAN**

## **2.1 Metode Penelitian**

Metode penelitian merupakan cara-cara ilmiah untuk mendapatkan data yang valid, dengan tujuan dapat ditemukan, dibuktikan dan dikembangkan suatu pengetahuan tertentu sehingga pada gilirannya dapat digunakan untuk memahami, memecahkan dan mengantisipasi masalah[5]. Dalam rangka pengumpulan data penelitian menggunakan beberapa metode pengumpulan data yaitu *data collecting* atau teknik pengumpulan data yang terdiri dari observasi dan wawancara dan *study of literature* atau studi kepustakaan dengan mengumpulkan berbagai sumber buku dan jurnal sebagai referensi. Proses pengambilan keputusan ini dilakukan berdasarkan data alternatif dan kriteria yang telah ditetapkan menjadi tolak ukur penilaian dalam menentukan calon lokasi cabang baru.

#### 1. Data Kriteria

Data kriteria pada penelitian ini memiliki atribut kriteria *benefit* dan *cost*. Berikut ini merupakan data kriteria yang digunakan oleh perusahaan dalam penyelesaian masalah terkait penentuan lokasi untuk membuka cabang baru pada Si Bolang Durian:

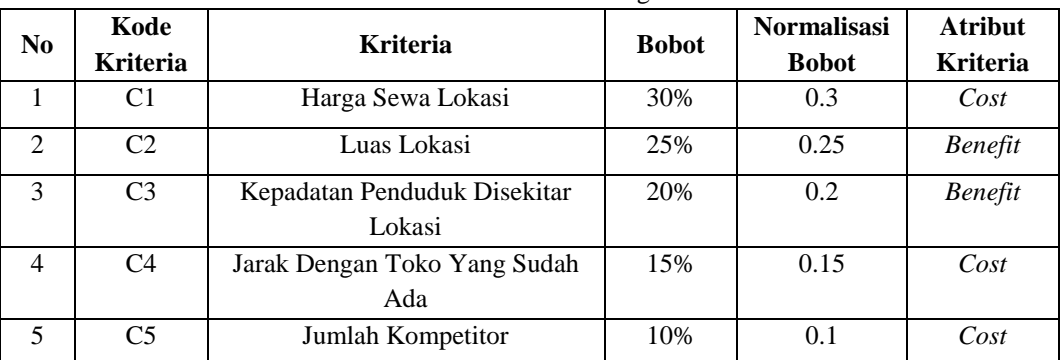

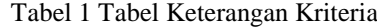

Berdasarkan data kriteria yang didapat perlu dilakukan konversi pada setiap kriteria agar dapat melakukan pengolahan terhadap data dengan menggunakan metode WASPAS. Berikut ini adalah tabel konversi kriteria yang digunakan untuk melakukan pengolahan terhadap data:

## 1845

#### 1. Berikut ini nilai bobot dari kriteria Harga Sewa Lokasi: Tabel 2 Tabel Harga Sewa Lokasi

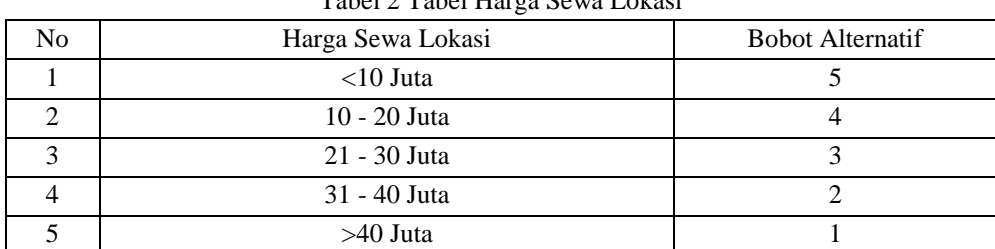

#### 2. Berikut ini nilai bobot dari kriteria Luas Lokasi:

Tabel 3 Tabel Luas Lokasi

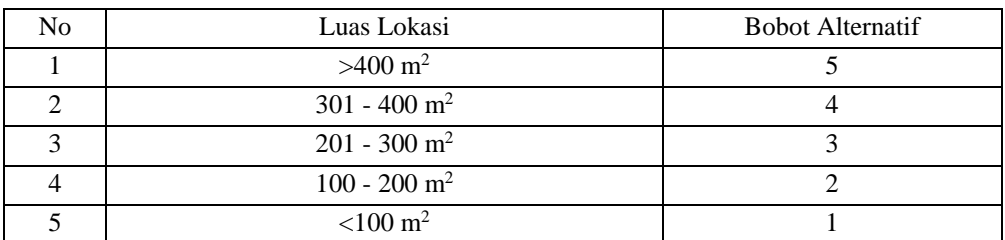

## 3. Berikut ini nilai bobot dari kriteria Kepadatan Penduduk Disekitar Lokasi:

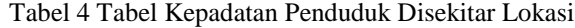

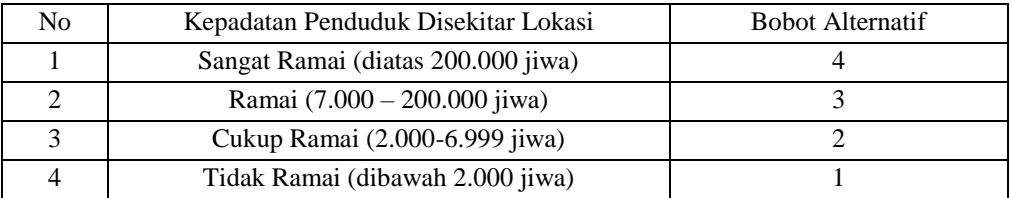

#### 4. Berikut ini nilai bobot dari kriteria Jarak Dengan Toko Yang Sudah Ada: Tabel 5 Tabel Jarak Dengan Toko Yang Sudah Ada

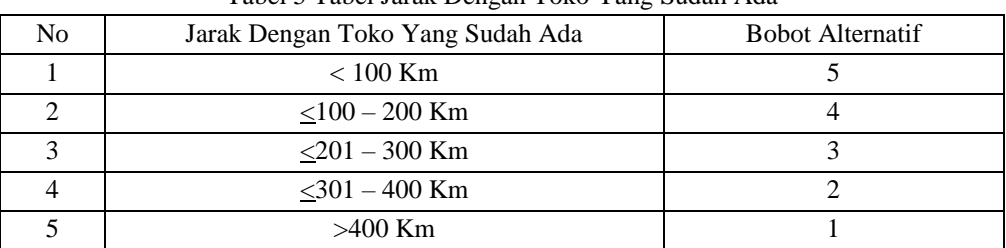

## 5. Berikut ini nilai bobot dari kriteria Jumlah Kompetitor:

#### Tabel 6 Tabel Jumlah Kompetitor

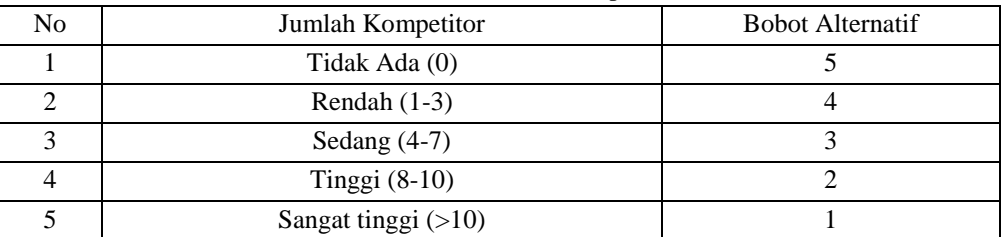

### 3. Data Alternatif

Berikut ini merupakan data kriteria yang digunakan oleh perusahaan dalam penyelesaian masalah terkait penentuan lokasi untuk membuka cabang baru pada Si Bolang Durian:

| <b>Sudah Ada</b><br>$200 \text{ m}^2$<br><b>Tidak Ada</b><br>$\pm 100$ Km<br>Sangat Ramai<br>30Jt<br>$130 \text{ m}^2$<br>Ramai<br>Tidak Ada<br>$\pm 210$ Km<br>20Jt<br>Rendah<br>$280 \text{ m}^2$<br>Ramai<br>$±190$ Km<br>30 Jt<br>$250 \text{ m}^2$<br>Tidak Ada<br>$\pm 169$ Km<br>Ramai<br>20Jt<br>$260 \text{ m}^2$<br><b>Sangat Ramai</b><br>Rendah<br>$±150$ Km |
|----------------------------------------------------------------------------------------------------|
|                                                                                                    |
|                                                                                                    |
|                                                                                                    |
|                                                                                                    |
| 32Jt                                                                                                    |
| $280 \text{ m}^2$<br>Ramai<br><b>Tidak Ada</b><br>$± 300$ Km<br>25Jt                                                                                                    |
| Tidak Ada<br>$200 \text{ m}^2$<br>Sangat Ramai<br>$\pm$ 40 Km<br>33Jt                                                                                                    |
| Rendah<br>$300 \text{ m}^2$<br>Ramai<br>40Jt<br>$\pm 19$ Km                                                                                                    |
| $108 \text{ m}^2$<br><b>Tidak Ada</b><br>Ramai<br>19Jt<br>$\pm 30$ Km                                                                                                    |
| Ramai<br><b>Tidak Ada</b><br>$130 \text{ m}^2$<br>$\pm 130$ Km<br>28Jt                                                                                                    |
|                                                                                                    |

Gambar 1 Data Lokasi Calon Cabang Baru Si Bolang Durian

## **2.2 Algoritma WASPAS**

Berikut ini langkah-langkah penyelesaian dari metode WASPAS:

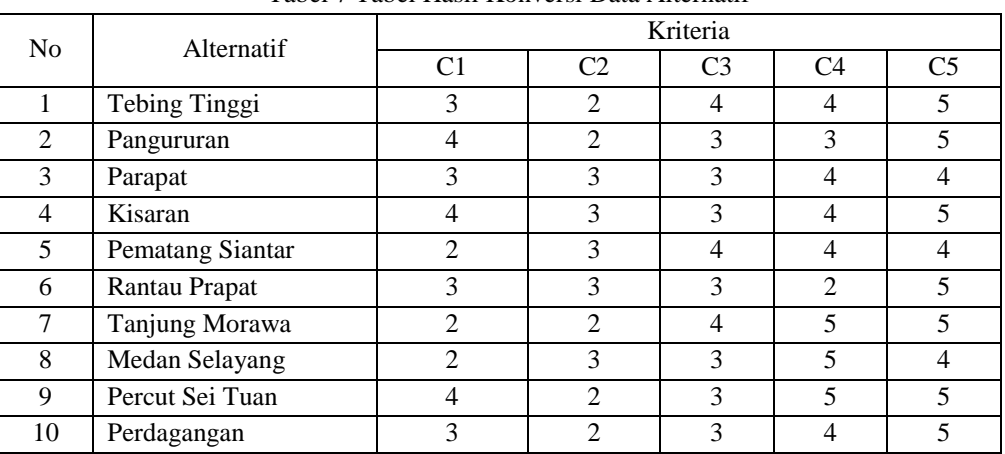

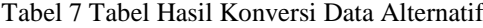

1. Membuat matriks keputusan

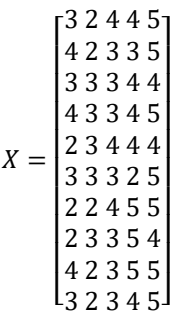

## 2. Melakukan Normalisasi Matriks

Berikut ini adalah normalisasi matriks dari nilai alternatif sesuai dengan jenis kriterianya dengan ketentuan:

Kriteria *Benefit*.  $x_{ij} = \frac{x_{ij}}{max_i}$  $max_{\hat{\boldsymbol{i}}} \boldsymbol{X}_{\hat{\boldsymbol{i}}}$  j Kriteria *Cost*.  $x_{ij} = \frac{min_i x_{ij}}{x_{ij}}$ 

 $x_{ij}$ 

Normalisasi untuk kriteria C1 *(Cost)*:

$$
A_{11} = \frac{2}{3} = 0.667
$$
  
\n
$$
A_{21} = \frac{2}{4} = 0.5
$$
  
\n
$$
A_{31} = \frac{2}{3} = 0.667
$$
  
\n
$$
A_{41} = \frac{2}{4} = 0.5
$$
  
\n
$$
A_{51} = \frac{2}{4} = 0.5
$$
  
\n
$$
A_{61} = \frac{2}{2} = 1
$$
  
\n
$$
A_{81} = \frac{2}{2} = 1
$$
  
\n
$$
A_{91} = \frac{2}{4} = 0.5
$$
  
\n
$$
A_{10.1} = \frac{2}{3} = 0.667
$$

Normalisasi untuk kriteria C2 *(Benefit)*:

$$
A_{12} = \frac{2}{3} = 0.667
$$
  
\n
$$
A_{22} = \frac{2}{3} = 0.667
$$
  
\n
$$
A_{32} = \frac{3}{3} = 1
$$
  
\n
$$
A_{42} = \frac{3}{3} = 1
$$
  
\n
$$
A_{52} = \frac{3}{3} = 1
$$
  
\n
$$
A_{62} = \frac{3}{3} = 1
$$
  
\n
$$
A_{72} = \frac{2}{3} = 0.667
$$
  
\n
$$
A_{82} = \frac{3}{3} = 1
$$
  
\n
$$
A_{92} = \frac{2}{3} = 0.667
$$
  
\n
$$
A_{10.2} = \frac{2}{3} = 0.667
$$

Normalisasi untuk kriteria C3 *(Benefit)*:

$$
A_{13} = \frac{4}{4} = 1
$$
  
\n
$$
A_{23} = \frac{3}{4} = 0.75
$$
  
\n
$$
A_{33} = \frac{3}{4} = 0.75
$$
  
\n
$$
A_{43} = \frac{3}{4} = 0.75
$$
  
\n
$$
A_{53} = \frac{3}{4} = 0.75
$$
  
\n
$$
A_{63} = \frac{3}{4} = 1
$$
  
\n
$$
A_{73} = \frac{4}{4} = 1
$$
  
\n
$$
A_{83} = \frac{3}{4} = 0.75
$$
  
\n
$$
A_{93} = \frac{3}{4} = 0.75
$$
  
\n
$$
A_{10.3} = \frac{3}{4} = 0.75
$$

Normalisasi untuk kriteria C4 *(Cost)*:

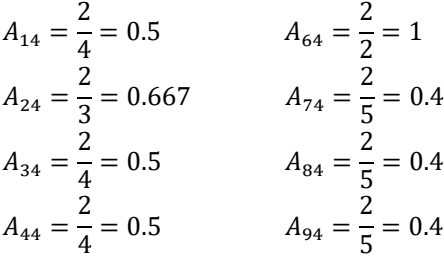

*Title of manuscript is short and clear, implies research results (First Author)*

$$
A_{54} = \frac{2}{4} = 0.5 \qquad \qquad A_{10.4} = \frac{2}{4} = 0.5
$$

Normalisasi untuk kriteria C5 *(Cost)*:

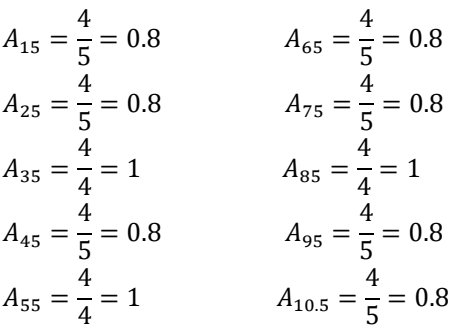

Berdasarkan perhitungan di atas, berikut ini adalah hasil normalisasi matriks keputusan setiap kriteria yaitu:

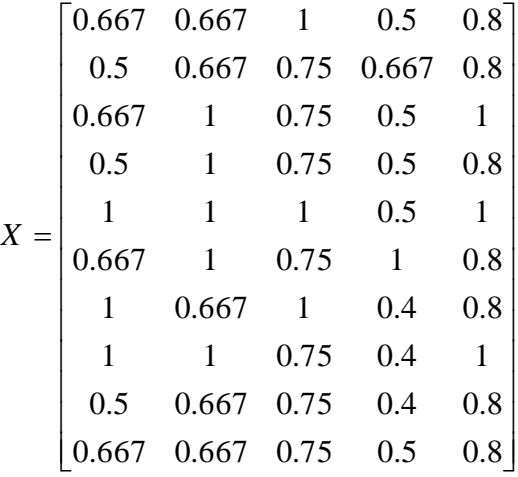

3. Menghitung nilai (Qi)

Berikut ini rumus yang digunakan untuk menghitung nilai Qi yaitu sebagai berikut:

$$
Qi = 0.5 \sum_{j=1}^{n} Xijw + 0.5 \prod_{j=1}^{n} (xij)^{wj}
$$

a. Nilai Alternatif A1(Q1)  
\n
$$
Q1 = 0.5 \sum (0.667 * 0.3)(0.667 * 0.25)(1 * 0.2)(0.5 * 0.15)(0.8 * 0.1)
$$
\n
$$
Q1 = 0.5 \sum (0.200) + (0.167) + (0.2) + (0.075) + (0.08)
$$
\n
$$
Q1 = 0.5 * 0.722 = 0.361
$$
\n
$$
Q1 = 0.5 \prod (0.667^{0.3})(0.667^{0.25})(1^{0.2})(0.5^{0.15})(0.8^{0.1})
$$
\n
$$
Q1 = 0.5 \prod (0.885)(0.904)(1)(0.901)(0.978)
$$
\n
$$
Q1 = 0.5 * 0.705 = 0.353
$$
\n
$$
Q1 = 0.361 + 0.353 = 0.713
$$
\nb. Nilai Alternatif A2(Q2)  
\n
$$
Q2 = 0.5 \sum (0.5 * 0.3)(0.667 * 0.25)(0.75 * 0.2)(0.667 * 0.15)(0.8 * 0.1)
$$

Jurnal Cyber Tech Vol. 3, No. 12, Desember 2020 : 1843 – 1855

$$
Q2 = 0.5 \sum (0.15) + (0.167) + (0.15) + (0.100) + (0.08)
$$
  
\n
$$
Q2 = 0.5 * 0.647 = 0.323
$$
  
\n
$$
Q2 = 0.5 \prod (0.5^{0.3})(0.667^{0.25})(0.75^{0.2})(0.667^{0.15})(0.8^{0.1})
$$
  
\n
$$
Q2 = 0.5 \prod (0.812)(0.904)(0.944)(0.941)(0.978)
$$
  
\n
$$
Q2 = 0.5 * 0.638 = 0.319
$$
  
\n
$$
Q2 = 0.323 + 0.319 = 0.642
$$

c. Nilai Alternatif A3(Q3)  
\n
$$
Q3 = 0.5 \sum (0.667 * 0.3)(1 * 0.25)(0.75 * 0.2)(0.5 * 0.15)(1 * 0.1)
$$
\n
$$
Q3 = 0.5 \sum (0.200) + (0.25) + (0.15) + (0.075) + (0.1)
$$
\n
$$
Q3 = 0.5 * 0.775 = 0.388
$$
\n
$$
Q3 = 0.5 \prod (0.667^{0.3})(1^{0.25})(0.75^{0.2})(0.5^{0.15})(1^{0.1})
$$
\n
$$
Q3 = 0.5 \prod (0.885)(1)(0.944)(0.901)(1)
$$
\n
$$
Q3 = 0.5 * 0.753 = 0.377
$$
\n
$$
Q3 = 0.388 + 0.377 = 0.764
$$

d. Nilai Alternatif A4(Q4)  
\n
$$
Q4 = 0.5 \sum (0.5 * 0.3)(1 * 0.25)(0.75 * 0.2)(0.5 * 0.15)(0.8 * 0.1)
$$
\n
$$
Q4 = 0.5 \sum (0.15) + (0.25) + (0.15) + (0.075) + (0.08)
$$
\n
$$
Q4 = 0.5 * 0.705 = 0.353
$$
\n
$$
Q4 = 0.5 \prod (0.5^{0.3})(1^{0.25})(0.75^{0.2})(0.5^{0.15})(0.8^{0.1})
$$
\n
$$
Q4 = 0.5 \prod (0.812)(1)(0.944)(0.901)(0.978)
$$
\n
$$
Q4 = 0.5 * 0.676 = 0.338
$$
\n
$$
Q4 = 0.353 + 0.338 = 0.690
$$

e. Nilai Alternatif A5(Q5)  
\n
$$
Q5 = 0.5 \sum (1 * 0.3)(1 * 0.25)(1 * 0.2) (0.5 * 0.15)(1 * 0.1)
$$
  
\n $Q5 = 0.5 \sum (0.3) + (0.25) + (0.2) + (0.075) + (0.1)$   
\n $Q5 = 0.5 * 0.925 = 0.463$   
\n $Q5 = 0.5 \prod (1^{0.3})(1^{0.25})(1^{0.2})(0.5^{0.15})(1^{0.1})$   
\n $Q5 = 0.5 \prod (1)(1)(1)(0.901)(1)$   
\n $Q5 = 0.5 * 0.901 = 0.451$   
\n $Q5 = 0.463 + 0.451 = 0.913$ 

f. Nilai Alternatif A6(Q6)  
\n
$$
Q6 = 0.5 \sum (0.667 * 0.3)(1 * 0.25)(0.75 * 0.2)(1 * 0.15)(0.8 * 0.1)
$$
  
\n $Q6 = 0.5 \sum (0.200) + (0.25) + (0.15) + (0.15) + (0.08)$   
\n $Q6 = 0.5 * 0.830 = 0.415$ 

$$
Q6 = 0.5 \prod (0.667^{0.3})(1^{0.25})(0.75^{0.2})(1^{0.15})(0.8^{0.1})
$$
  
\n
$$
Q6 = 0.5 \prod (0.885)(1)(0.944)(1)(0.978)
$$
  
\n
$$
Q6 = 0.5 * 0.818 = 0.409
$$
  
\n
$$
Q6 = 0.415 + 0.409 = 0.842
$$

4. Keputusan dan Hasil

Berdasarkan hasil perhitungan di atas maka dilakukan perangkingan nilai preferensi dari yang tertinggi hingga terendah dengan tabel di bawah ini:

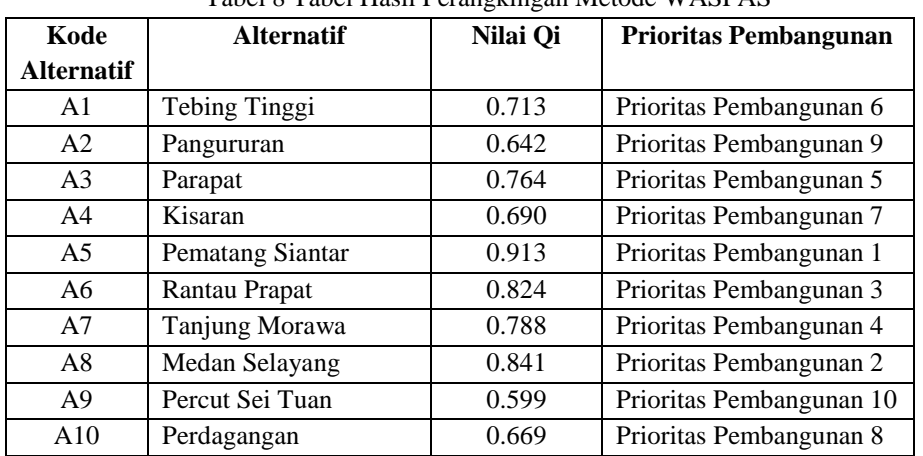

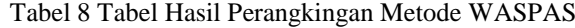

Berdasarkan tabel diatas maka diperoleh kesimpulan bahwa penentuan lokasi calon cabang baru pada Si Bolang Durian yang terpilih adalah alternatif Pematang Siantar (A5) dengan memperoleh nilai tertinggi yaitu 0.913.

## **3. ANALISA DAN HASIL**

## **3.1 Hasil Tampilan Antar Muka**

1. *Form Login*

*Form Login* merupakan halaman yang digunakan *user* untuk masuk dan mengakses aplikasi. Berikut tampilan *form login*, seperti gambar di bawah ini:

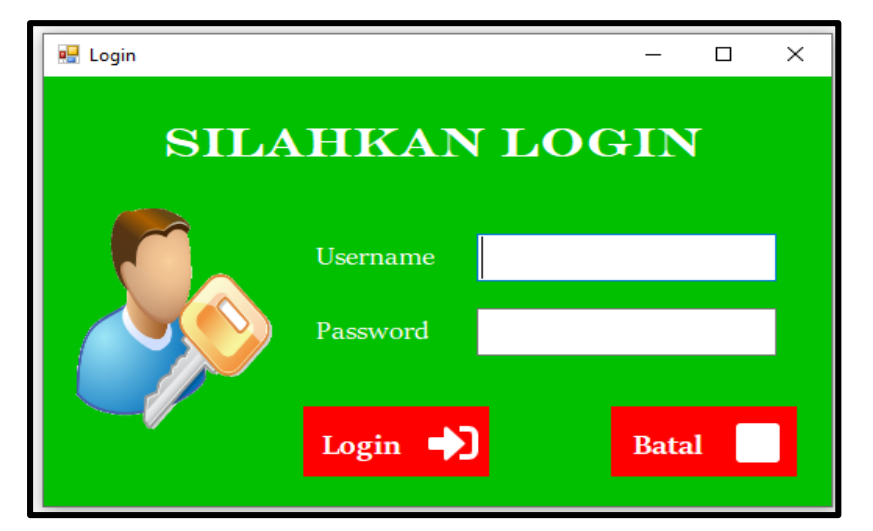

Gambar 2 Tampilan *Form Login*

## 2. *Form* Menu Utama

Setelah berhasil masuk kedalam sistem, *form* yang akan tampil adalah *form* menu Utama.Di bawah ini merupakan tampilan *Interface* dari *form* menu Utama:

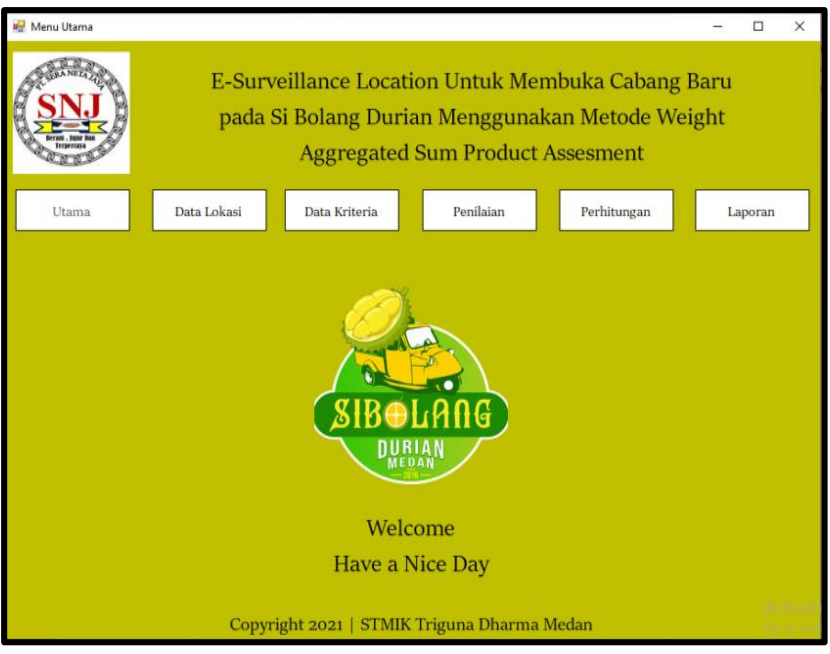

Gambar 3 Tampilan *Form* Menu Utama

## 3. *Form* Data Lokasi

*Form* data lokasi merupakan form yang digunakan untuk menginput data lokasi yang berisikan kode lokasi dan nama lokasi. Di bawah ini merupakan tampilan *Interface* dari *form* data lokasi yaitu:

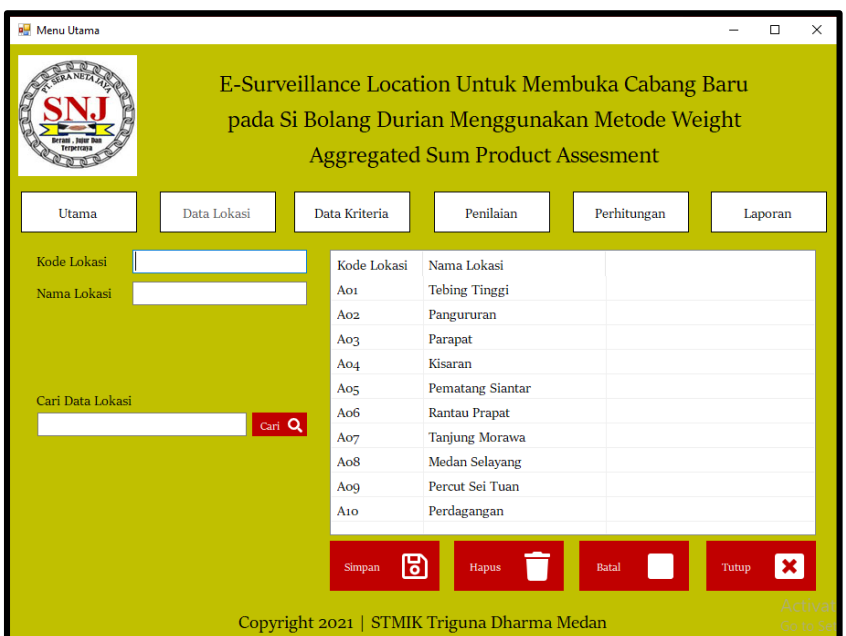

Gambar 4 Tampilan *Form* Data Lokasi

## 4. *Form* Data Kriteria

*Form* data kriteria merupakan *form* yang digunakan untuk menginput data kriteria. Pada *interface* ini terdapat untuk penginputan kode kriteria, nama kriteria, bobot, subkriteria, nilai, tombol simpan, tombol

hapus tombol batal, tombol tutup, tombol cari dan *listview* untuk menampilkan hasil inputan data kriteria. Dibawah ini merupakan tampilan *form* data kriteria yaitu:

| Menu Utama                                                             |             |                                                                                                    |                                                                                                    |                                            | п       | ×                   |  |
|------------------------------------------------------------------------|-------------|----------------------------------------------------------------------------------------------------|----------------------------------------------------------------------------------------------------|--------------------------------------------|---------|---------------------|--|
|                                                                        |             | <b>Aggregated Sum Product Assesment</b>                                                                 | E-Surveillance Location Untuk Membuka Cabang Baru<br>pada Si Bolang Durian Menggunakan Metode Weight                                 |                                            |         |                     |  |
| Utama                                                                  | Data Lokasi | Data Kriteria                                                                                           | Penilaian                                                                                                    | Perhitungan                                | Laporan |                     |  |
| Kode Kriteria<br>Nama Kriteria<br><b>Bobot</b><br>Sub Kriteria<br>Nama | Nilai       | Kode Kriteria<br>C <sub>1</sub><br>C <sub>2</sub><br>C <sub>3</sub><br>C <sub>4</sub><br>C <sub>5</sub> | Nama Kriteria<br>Harga Sewa Lokasi<br>Luas Lokasi<br>Kepadatan Penduduk Diseki 0.2<br>Jarak Dengan Toko Yang Su<br>Jumlah Kompetitor | <b>Bobot</b><br>0.3<br>0.25<br>0.15<br>O.1 |         |                     |  |
| Subkriteria<br>Nilai<br>ाडा<br>Simpan<br>Cari Data Kriteria            | Cari Q      | ष्ठा<br>Simpan                                                                                          | Hapus<br>Copyright 2021   STMIK Triguna Dharma Medan                                                                                 | Batal                                      | Tutup   | Activat<br>Go to Se |  |

Gambar 5 Tampilan *Form* Data Kriteri

## 5. *Form* Penilaian

*Form* penilaian merupakan form yang digunakan untuk menginput nilai setiap data lokasi. Pada *interface* ini terdapat *listview* untuk menampilkan penilaian, tombol simpan, tombol hapus, tombol batal, tombol tutup dan tombol cari. Dibawah ini merupakan tampilan *form* penilaian yaitu:

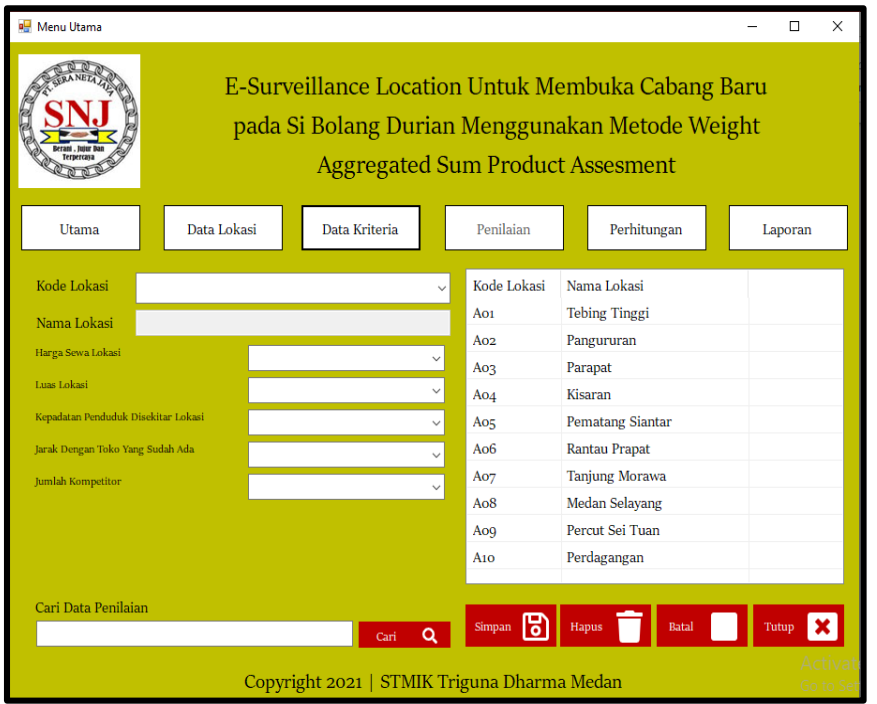

Gambar 6 Tampilan *Form* Penilaian

## 6. *Form* Perhitungan

*Form* perhitungan WASPAS merupakan *form* yang digunakan untuk melakukan proses perhitungan. Dibawah ini merupakan tampilan *form* perhitungan yaitu:

| <b>RE</b> Menu Utama    |                         |                         |   |             |   |                                                                                                    |  |              |                    |                |                                           |              |         | □     | ×       |
|-------------------------|-------------------------|-------------------------|---|-------------|---|----------------------------------------------------------------------------------------------------|--|--------------|--------------------|----------------|-------------------------------------------|--------------|---------|-------|---------|
|                         | <b>Ternercan</b>        |                         |   |             |   | E-Surveillance Location Untuk Membuka Cabang Baru<br>pada Si Bolang Durian Menggunakan Metode Weight<br><b>Aggregated Sum Product Assesment</b> |  |              |                    |                |                                           |              |         |       |         |
|                         | Utama                   |                         |   | Data Lokasi |   | Data Kriteria                                                                                                    |  | Penilaian    |                    |                | Perhitungan                               |              | Laporan |       |         |
|                         | Matriks Keputusan       |                         |   |             |   |                                                                                                    |  |              |                    |                | Hasil Normalisasi Matriks Setiap Kriteria |              |         |       |         |
|                         |                         |                         |   |             |   |                                                                                                    |  |              |                    |                |                                           |              |         |       |         |
| Ao <sub>1</sub>         | 3                       | $\overline{a}$          | 4 | 4           | 5 |                                                                                                    |  | 0.667        | 0.667              | $\overline{1}$ | 0.5                                       | 0.8          |         |       |         |
| A <sub>02</sub>         | $\overline{\mathbf{4}}$ | $\overline{\mathbf{2}}$ | 3 | 3           | 5 |                                                                                                    |  | 0.5          | $0.667$ 0.75       |                | 0.667                                     | 0.8          |         |       |         |
| A <sub>03</sub>         | 3                       | 3                       | 3 | 4           | 4 |                                                                                                    |  | 0.667        | $\vert$ 1          | 0.75           | 0.5                                       | 1            |         |       |         |
| A <sub>04</sub>         | 4                       | 3                       | 3 | 4           | 5 |                                                                                                    |  | 0.5          | $\mathbf{1}$       | 0.75           | 0.5                                       | 0.8          |         |       |         |
| Ao <sub>5</sub>         | $\overline{\mathbf{2}}$ | 3                       | 4 | 4           | 4 | v                                                                                                    |  | $\mathbf{1}$ | $\mathbf{1}$       | $\mathbf{1}$   | 0.5                                       | $\mathbf{1}$ |         |       |         |
| Nilai Qi                |                         |                         |   |             |   |                                                                                                    |  | 0.667        | $\overline{1}$     | 0.75           | $\mathbf{1}$                              | 0.8          |         |       |         |
| Q                       | Nilai                   |                         |   |             |   | $\wedge$                                                                                                    |  | 1            | 0.667              | $\overline{1}$ | O.4                                       | 0.8          |         |       |         |
| $\mathbf{1}$            | 0.713                   |                         |   |             |   |                                                                                                    |  | 1            | $\mathbf{1}$       | 0.75           | 0.4                                       | $\mathbf{1}$ |         |       |         |
| $\overline{\mathbf{2}}$ | 0.642                   |                         |   |             |   |                                                                                                    |  | 0.5          | 0.667              | 0.75           | O.4                                       | 0.8          |         |       |         |
| 3                       | 0.764                   |                         |   |             |   |                                                                                                    |  | 0.667        | $0.667$ 0.75       |                | 0.5                                       | 0.8          |         |       |         |
| 4                       | 0.69                    |                         |   |             |   |                                                                                                    |  |              | Simpan Perhitungan | 12)            |                                           |              |         | Tutup |         |
| 5                       | 0.913                   |                         |   |             |   | v                                                                                                    |  |              |                    |                |                                           |              |         |       |         |
|                         |                         |                         |   |             |   | Copyright 2021   STMIK Triguna Dharma Medan                                                                                                    |  |              |                    |                |                                           |              |         |       | Activat |

Gambar 7 Tampilan *Form* Perhitungan

## 7. *Form* Laporan

*Form* laporan merupakan form yang digunakan untuk menampilkan hasil berdasarkan perhitungan WASPAS.Dibawah ini merupakan tampilan *form* laporan yaitu:

| tudio                                                                                                    |             |                                                                  |           |                              |                         |  |         |          |  |  |  |
|----------------------------------------------------------------------------------------------------|-------------|------------------------------------------------------------------|-----------|------------------------------|-------------------------|--|---------|----------|--|--|--|
| Menu Utama                                                                                                    |             |                                                                  |           |                              |                         |  | п       | $\times$ |  |  |  |
| E-Surveillance Location Untuk Membuka Cabang Baru<br>pada Si Bolang Durian Menggunakan Metode Weight<br><b>Aggregated Sum Product Assesment</b>                                                |             |                                                                  |           |                              |                         |  |         |          |  |  |  |
| Utama                                                                                                    | Data Lokasi | Data Kriteria                                                    | Penilaian |                              | Perhitungan             |  | Laporan |          |  |  |  |
| 6 S R K<br>$M = M$<br>ஓ<br><b>Main Report</b><br>Laporan E-Surveillance Location Untuk Membuka Cabang Baru pada Si Bolang Durian<br>Menggunakan Metode Weight Aggregated Sum Product Assesment |             |                                                                  |           |                              |                         |  |         |          |  |  |  |
| No.                                                                                                    | Kode Lokasi | Nama Lokasi                                                      | Nilai Oi  | <b>Prioritas Pembangunan</b> |                         |  |         |          |  |  |  |
| A05<br>ı.                                                                                                    |             | <b>Pematang Siantar</b>                                          | 0.913     |                              | Prioritas Pembangunan 1 |  |         |          |  |  |  |
| 2 A08                                                                                                    |             | <b>Medan Selayang</b>                                            | 0.841     |                              | Prioritas Pembangunan 2 |  |         |          |  |  |  |
| 3 A06                                                                                                    |             | <b>Rantau Prapat</b>                                             | 0824      | Prioritas Pembangunan 3      |                         |  |         |          |  |  |  |
| 4 A07                                                                                                    |             | <b>Tanjung Morawa</b>                                            | 0788      | Prioritas Pembangunan 4      |                         |  |         |          |  |  |  |
| Current Page No.: 1                                                                                                    |             | Total Page No.: 1<br>Copyright 2021   STMIK Triguna Dharma Medan |           |                              | Zoom Factor: 100%       |  |         |          |  |  |  |

Gambar 8 Tampilan *Form* Laporan Hasil

*Title of manuscript is short and clear, implies research results (First Author)*

## **4. KESIMPULAN**

- 1. Dalam menentukan lokasi untuk membuka cabang baru pada Si Bolang Durian dengan menggunakan metode Weight Aggregated Sum Product Assesment (WASPAS) yang memenuhi syarat untuk prioritas pembangunan yaitu dengan menganalisa setiap kriteria dari lokasi calon cabang baru tersebut dan menentukan keputusan untuk lokasi yang paling memenuhi persyaratan dengan kriteria yang telah ditetapkan oleh PT. Sera Neta Jaya.
- 2. Berdasarkan hasil desain pada penelitian ini, bahwa rancangan pemodelan Sistem Pendukung Keputusan yang dirancang sesuai dengan kebutuhan PT. Sera Neta Jaya.
- 3. Untuk membangun sistem dengan menggunakan metode WASPAS yang dapat digunakan dalam menentukan lokasi untuk membuka cabang baru pada Si Bolang Durian secara tepat dan akurat adalah dengan membangun sebuah perangkat lunak berbasis dekstop programming yang berguna dalam menentukan lokasi calon cabang baru.
- 4. Berdasarkan hasil pengujian sistem tersebut, sistem dinyatakan layak untuk dapat digunakan oleh PT. Sera Neta Jaya.

## **UCAPAN TERIMA KASIH**

Puji Syukur atas berkat Tuhan Yang Maha Esa, karena atas berkat dan rahmatNya artikel ilmiah ini dapat diselesaikan dengan baik. Saya ucapkan terimakasih kepada kedua orangtua saya yang selalu memberi dukungan dan mendoakan saya, kepada Dr. Rudi Gunawan, S.E., M.Si selaku ketua yayasan STMIK Triguna Dharma, Bapak Dr. Dicky Nofriansyah, S.Kom., M.Kom selaku dosen pembimbing I, Bapak Azlan, S.Kom., M.Kom selaku dosen pembimbing II dan teman-teman seperjuangan saya.

## **REFERENSI**

- [1] T. Kristina, "Sistem Pendukung Keputusan Dengan Menggunakan Metode TOPSIS Untuk Pemilihan Lokasi Pendirian Grosir Pulsa," *Paradigma*, vol. 20, no. 1, pp. 8–12, 2018.
- [2] M. J. Sirait, W. Handayani, and L. T. Sianturi, "Sistem Pendukung Keputusan Penentuan Lokasi Outlet Cv. Boga Amanda Menggunakan Metode the Extended Promethee II (Exprom II)," vol. I, pp. 118–123, 2017.
- [3] A. Hidayathy, M. Syahril, U. Fatimah, and S. Sitorus, "E-Surveillance Dalam Penentuan Cabang Baru Pada Al Haramain Tour & Travel dengan Menggunakan Metode WASPAS," vol. 3, no. 2, pp. 88–95, 2020.
- [4] E. L. Amalia, M. Mentari, A. Afif, and A. Naufal, "Sistem Pendukung Keputusan Untuk Menentukan Lokasi Peternakan Ayam Petelur Menggunakan Metode Weighted Aggregated Sum Product Assesment," 2020..
- [5] D. Nana and H. Elin, "Memilih Metode Penelitian Yang Tepat: Bagi Penelitian Bidang Ilmu Manajemen," *J. Ilmu Manaj.*, vol. 5, no. 1, p. 288, 2018.

## **BIBLIOGRAFI PENULIS**

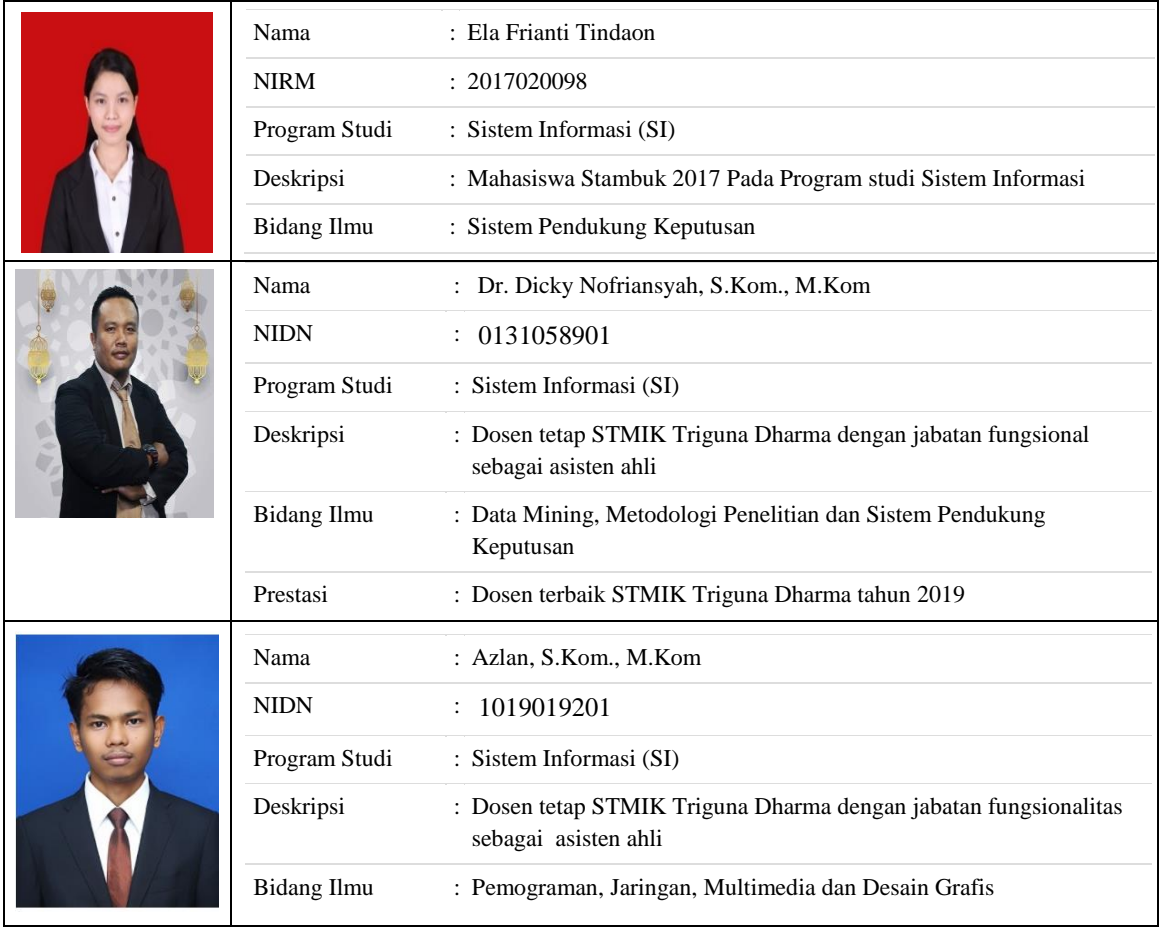